## **Digitales analytisches Lesen**

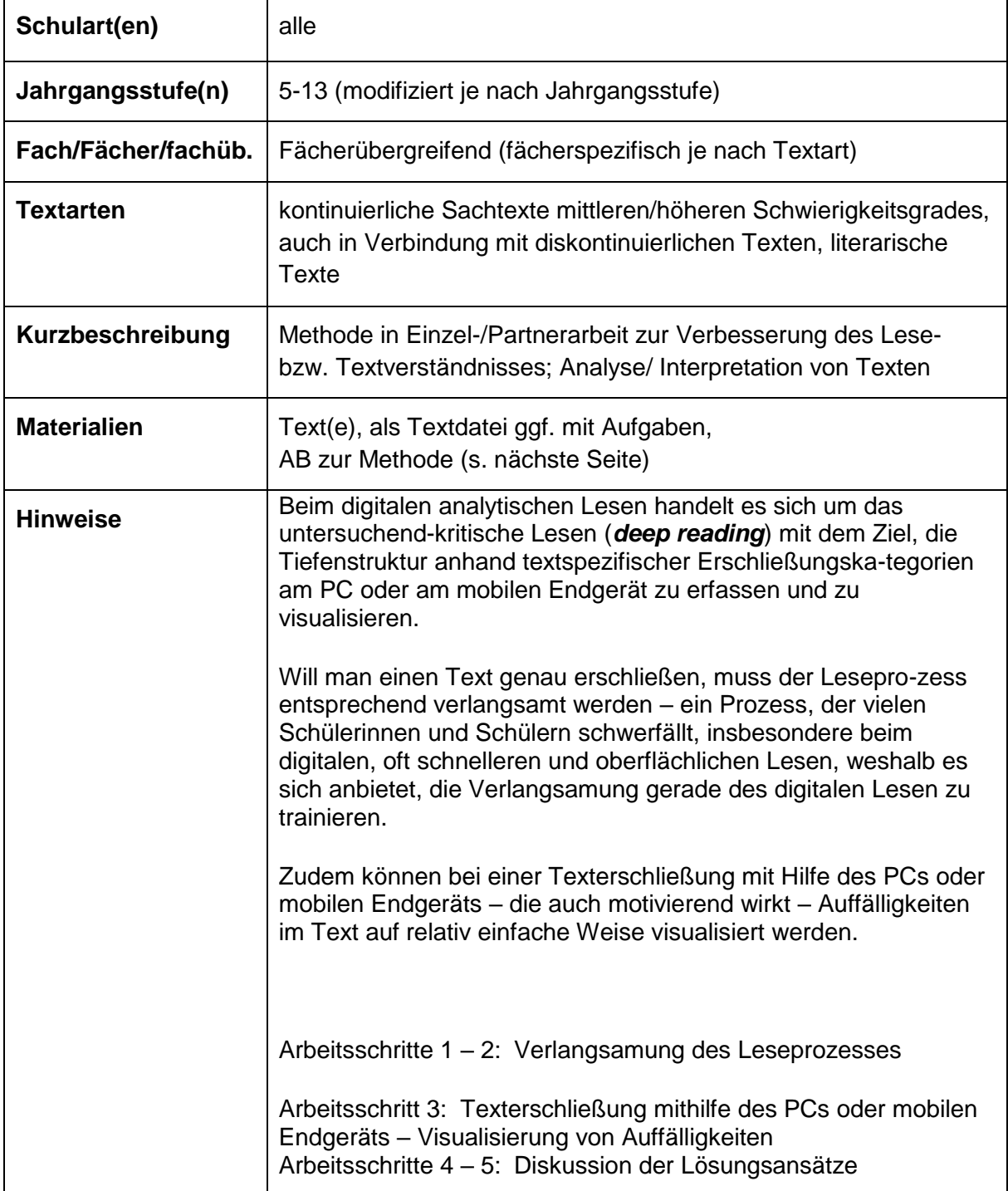

## **Digitales analytisches Lesen**

## **Methodenkarte – Schüler/-in**

- 1. Rufe den Text(auszug) am PC/Tablet/Smartphone auf.
- 2. Lies den Arbeitsauftrag genau.
- 3. Visualisiere die Aufgabenstellung mit Hilfe des Textverarbeitungsprogramms.

Möglichkeiten der Visualisierung:

- unterschiedliche Schriftarten
- normal (gerade) / *kursiv* / **halbfett**
- verschiedene Farben
- Unterstreichungen
- Markierungen
- Ergänzungen **(**in Klammern**)**
- [...]
- 4. Stelle deine Ergebnisse der Klasse vor! Nutze hierfür den Beamer.

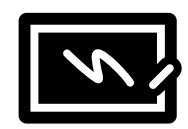

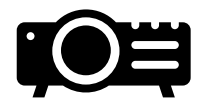

5. Diskutiert die unterschiedlichen Analyseergebnisse oder Interpretationsansätze!

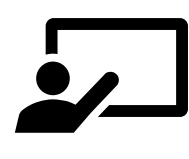